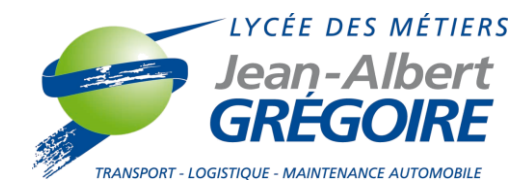

## **CALENDRIER des MINI-STAGES**

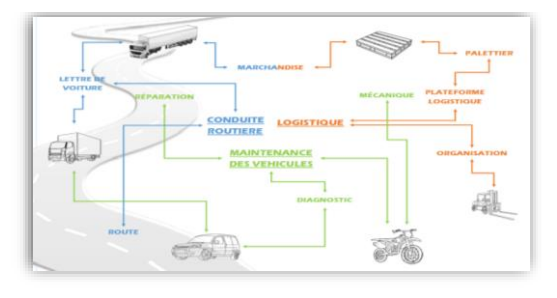

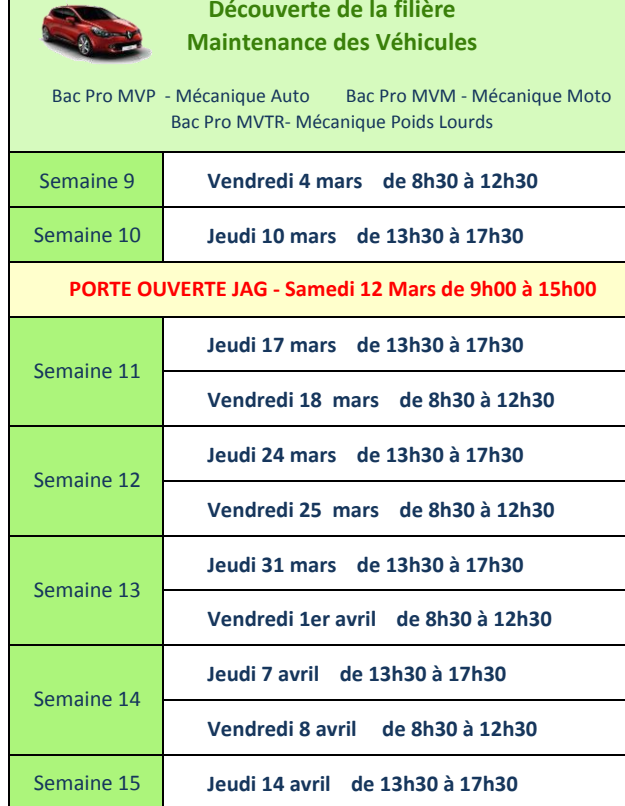

**Semaine 10 Mars de 8h30 à 17h30 Semaine 11 Jeudi 17 mars de 8h30 à 17h30 Jeudi 24 mars de 8h30 à 17h30 Vendredi 18 mars de 8h30 à 17h30 Jeudi 31 mars de 8h30 à 17h30 Jeudi 24 mars de 13h30 à 17h30** Semaine 14 **Jeudi 7 avril de 8h30 à 17h30 Vendredi 25 mars de 8h30 à 12h30** Semaine 15 **Jeudi 14 avril de 8h30 à 17h30 Découverte de la filière TLCR Bac Pro Logistique Bac Pro OTM - Organisation de Transport de Marchandises Bac Pro CTRM - Conduite Transport Routier Marchandises PORTE OUVERTE JAG - Samedi 12 Mars de 9h00 à 15h00**

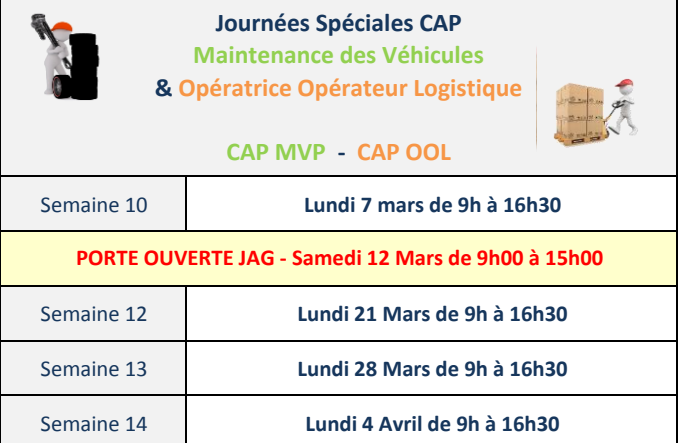

**Choisissez la date** qui convient le mieux à votre élève et notez la directement sur le bulletin d'inscription. Nous vous confirmerons cette date lors de l'envoi de la convention.

*Pour les mini-stages de BTS, merci de contacter Isabelle FORGERON pour organiser le mini stage.*

*Envoyer le bulletin d'inscription par courriel à l'adresse : isabelle.forgeron@ac-poitiers.fr*

Lycée des Métiers Jean Albert GREGOIRE - rue J.A. Grégoire - 16800 SOYAUX Tel : 05 45 38 63 63 courriel : ce.0160862a@ac-poitiers.fr site : www.lycee-gregoire.com